# **VCS-277Q&As**

Administration of Veritas NetBackup 8.0 and NetBackup Appliances 3.0

### **Pass Veritas VCS-277 Exam with 100% Guarantee**

Free Download Real Questions & Answers **PDF** and **VCE** file from:

**https://www.leads4pass.com/vcs-277.html**

100% Passing Guarantee 100% Money Back Assurance

Following Questions and Answers are all new published by Veritas Official Exam Center

**C** Instant Download After Purchase

**83 100% Money Back Guarantee** 

365 Days Free Update

**Leads4Pass** 

800,000+ Satisfied Customers

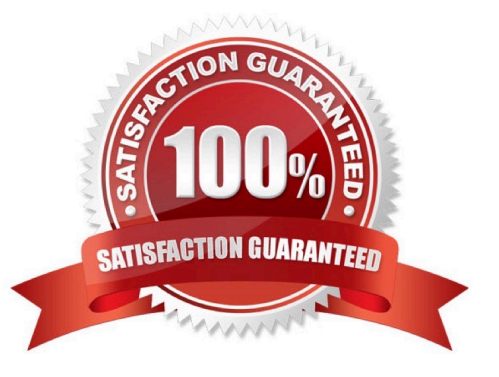

## **Leads4Pass**

#### **QUESTION 1**

In the NetBackup Administration Console or Java console, how should an administrator change a disk pool to down status?

- A. Device Monitor > Disk Pools > right-click and select Down Disk Pool
- B. Devices > Disk Pools > right-click and select Down Disk Pool
- C. Credentials > Storage Servers > right-click and select Down Disk Pool
- D. Media and Device Management > Devices > Disk Pools > right-click and select Down Disk Pool

Correct Answer: A

#### **QUESTION 2**

Refer to the exhibit.

Which diagram is supported for backups spanning BasicDisk storage?

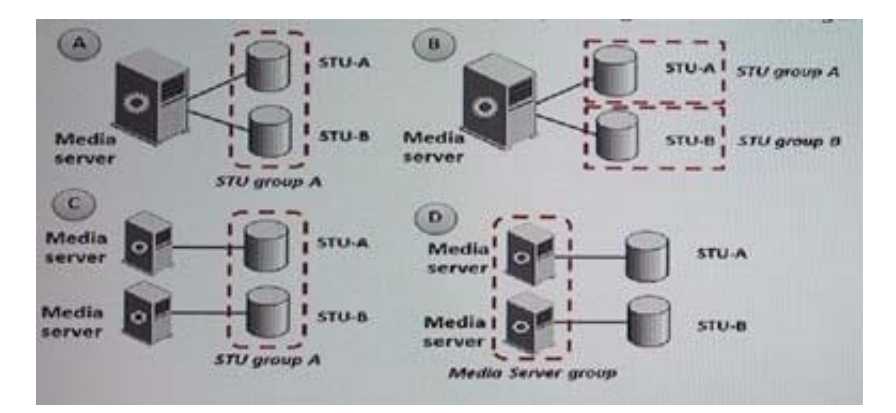

- A. A
- B. B
- C. C
- D. D

Correct Answer: C

#### **QUESTION 3**

Which two options are available to an administrator to bung the Media Server Deduplication Pool (MSDP) catalog back online in the case of a hardware problem that caused corruption? (Select two.)

A. restore the MSDP catalog from the NetBackup catalog backup

- B. recover the MSDP catalog from a MSDP catalog backup
- C. repair the MSDP catalog using the crchk tool
- D. restore the MSDP catalog from an MSDP catalog shadow copy
- E. repair the MSDP catalog using the recoverCR tool

Correct Answer: BD

#### **QUESTION 4**

Which user account(s) is allowed remote login access directly to the NetBackup Appliance Shell Menu (CLISH)?

- A. admin
- B. NetBackupCLI users
- C. admin and root
- D. admin andNetBackupCLI users

Correct Answer: A

#### **QUESTION 5**

Which command can be used to recover the NBDB from the staging location?

- A. bprecover
- B. bprestore
- C. nbdb\_restore
- D. nbdb\_unload
- Correct Answer: C

[Latest VCS-277 Dumps](https://www.leads4pass.com/vcs-277.html) [VCS-277 Exam Questions](https://www.leads4pass.com/vcs-277.html) [VCS-277 Braindumps](https://www.leads4pass.com/vcs-277.html)